$\frac{1}{2}$  · 10, 2021 and 8 SQL %INLIST SQL %INLIST  $%$ list scalar-expression %INLIST list [SIZE ((nn))] ● scalar-expression - (2000)  $\bullet$  list -  $\%$  List  $\bullet$  SIZE  $(\text{nn})$  - - $: 10$  100 1000 10000 %INLIST IRIS %INLIST IN %INLIST %INLIST %INLIST SIZE nn list IRIS使用这个数量级估计来确定最佳查询计划。  $S1ZE$ SIZE 指定nn为以下文字之一:10、100、1000、10000,等等。  $\mathsf{nn}$ SQL (Dynamic SQL) SQL %INLIST list %INLIST SQLUPPER NULL NULL %INLIST () NULL IS NULL NULL NULL

%INLIST NOT

%INLIST NOT %INLIST NULL IS NULL %List %INLIST SQLCODE -400 SqlListType DELIMITED, %list  $\mathbb{R}$ IN  $\blacksquare$ **%SelectMode** %INLIST %SelectMode %SelectMode ODBC Display %EXTERNAL %ODBCOUT Display ODBC Dynamic SQL %INLIST 1978 300 M/M = 1978 3electMode=1  $(ODE)$  $$HOROLOG$ ClassMethod List() {  $s$  bday =  $$1b(50039)$  for i = 50039 : 1 : 50403 { s bday =  $bday$   $\_$   $$1b(i)$  } s q1 = "SELECT Name,DOB FROM Sample.Person " s q2 = "WHERE DOB %INLIST ?" s myquery = q1\_q2 s tStatement = ##class(%SQL.Statement).%New() s tStatement.%SelectMode = 1 s qStatus = tStatement.%Prepare(myquery) if qStatus'=1 { w "%Prepare failed:" d \$System.Status.DisplayError(qStatus) q } s rset = tStatement.%Execute(bday) d rset.%Display() } DHC-APP> d ##class(PHA.TEST.SQLCommand).List() Name DOB ?? 1978-01-28 Chadwick,Zelda S.Chadwick,Zelda S.Chadwick,Zelda S.Chadwick,Zelda S.Chadwick,Zelda S. 1978-01-28 Isaacs,Chad N. 1978-09-13 Ximines,Kim S. 1978-04-07 4 Rows(s) Affected

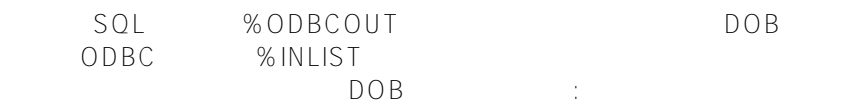

```
ClassMethod List1()
{
     s births = $LISTBUILD("1978-01-15", "1978-08-22", "1990-04-25")
     s q1 = "SELECT Name,DOB FROM Sample.Person "
     s q2 = "WHERE %ODBCOUT(DOB) %INLIST ?"
    s myquery = q1 q2 s tStatement = ##class(%SQL.Statement).%New()
     s tStatement.%SelectMode = 1
     s qStatus = tStatement.%Prepare(myquery)
     if qStatus'=1 {
         w "%Prepare failed:" 
         d $System.Status.DisplayError(qStatus) 
q
     }
     s rset = tStatement.%Execute(births)
     d rset.%Display()
}
```

```
DHC-APP>d ##class(PHA.TEST.SQLCommand).List1()
Name DOB
yaoxin 1990-04-25
```

```
1 Rows(s) Affected
```
## **%INLIST and IN**

 $SQL$  :

%INLIST IN

```
ClassMethod List2()
{
    s states = $lb('VT", "NH", "ME") s myquery = "SELECT Name,Home_State FROM Sample.Person WHERE Home_State %INLIST ?
"
     s tStatement = ##class(%SQL.Statement).%New()
     s qStatus = tStatement.%Prepare(myquery)
     if qStatus'=1 {
         w "%Prepare failed:" 
         d $System.Status.DisplayError(qStatus) 
         q
     }
     s rset = tStatement.%Execute(states)
     d rset.%Display()
}
DHC-APP>d ##class(PHA.TEST.SQLCommand).List2()
Name Home State
```

```
Lepon,Jeff Z. NH
Ingleman, Terry A. NH
Jung,Keith W. NH
Xiang,Kirsten U. ME
Jackson,Ralph V. VT
Tesla,Geoffrey O. NH
Tweed,Al O. NH
Fives,Kristen F. NH
Ingrahm,Susan N. ME
Lepon,Janice T. ME
Wilson,Andrew O. ME
Olsen,Ashley G. NH
12 Rows(s) Affected
ClassMethod List3()
{
   s s1 = "VT" s s2="NH"
    s s3="ME"
    s myquery = "SELECT Name,Home_State FROM Sample.Person WHERE Home_State IN(?,?,?)
"
    s tStatement = ##class(%SQL.Statement).%New()
    s qStatus = tStatement.%Prepare(myquery)
    if qStatus'=1 {
        w "%Prepare failed:" 
        d $System.Status.DisplayError(qStatus) 
        q
     }
    s rset = tStatement.%Execute(s1,s2,s3)
    d rset.%Display()
}
        SQL %INLIST
必须将IN谓词值作为单独的主机变量提供。
IN%INLIST
       Home State
ClassMethod List4()
{
    s states=$LISTBUILD("VT","NH","ME")
   s myquery="SELECT Name, Home State FROM Sample. Person "
              "WHERE Home_State %INLIST ?"
    s tStatement = ##class(%SQL.Statement).%New()
    s qStatus = tStatement.%Prepare(myquery)
   if qStatus'=1 \{ w "%Prepare failed:" 
        d $System.Status.DisplayError(qStatus) 
q
     }
```

```
 s rset = tStatement.%Execute(states)
     d rset.%Display()
}
Home State SQLUPPER
\mathbb{Z}^nnH", \mathbb{Z}^n \mathbb{Z}^nNH Home_State NH Home_State :
ClassMethod List5()
{
     s states=$LISTBUILD("VT","nH","ME")
     s myquery="SELECT Name,Home_State FROM Sample.Person "_
               "WHERE Home_State %INLIST ?"
     s tStatement = ##class(%SQL.Statement).%New()
     s qStatus = tStatement.%Prepare(myquery)
     if qStatus'=1 {
         w "%Prepare failed:" 
         d $System.Status.DisplayError(qStatus) 
q
     }
     s rset = tStatement.%Execute(states)
     d rset.%Display()
}
ClassMethod List6()
{
     s states=$LISTBUILD("VT","nH","ME")
     s myquery="SELECT Name,Home_State FROM Sample.Person "_
               "WHERE %EXACT(Home_State) %INLIST ?"
     s tStatement = ##class(%SQL.Statement).%New()
     s qStatus = tStatement.%Prepare(myquery)
     if qStatus'=1 {
         w "%Prepare failed:" 
         d $System.Status.DisplayError(qStatus) 
q
     }
     s rset = tStatement.%Execute(states)
     d rset.%Display()
}
             SIZE 10
            SIZF 10 10SIZE
ClassMethod List7()
{
     s states=$LISTBUILD("VT","NH","ME")
     s myquery="SELECT Name,Home_State FROM Sample.Person "_
               "WHERE Home_State %INLIST ? SIZE ((10))"
     s tStatement = ##class(%SQL.Statement).%New()
     s qStatus = tStatement.%Prepare(myquery)
     if qStatus'=1 {
```

```
 w "%Prepare failed:" 
         d $System.Status.DisplayError(qStatus) 
q
     }
     s rset = tStatement.%Execute(states)
     d rset.%Display()
}
ClassMethod List8()
{
     s states=$LISTBUILD("VT","nH","ME")
    s myquery="SELECT Name, Home State FROM Sample. Person "
               "WHERE Home_State %INLIST ?"
     s tStatement = ##class(%SQL.Statement).%New()
     s qStatus = tStatement.%Prepare(myquery)
    if qStatus'=1 \{ w "%Prepare failed:" 
         d $System.Status.DisplayError(qStatus) 
         q
     }
     s rset = tStatement.%Execute(states)
     d rset.%Display()
}
             S I ZF 10SIZF 10 10\mathsf{SIZE}ClassMethod List9()
{
     s states=$LISTBUILD("VT","NH","ME")
     s myquery="SELECT Name,Home_State FROM Sample.Person "_
               "WHERE Home_State %INLIST ? SIZE ((10))"
     s tStatement = ##class(%SQL.Statement).%New()
     s qStatus = tStatement.%Prepare(myquery)
     if qStatus'=1 {WRITE "%Prepare failed:" DO $System.Status.DisplayError(qStatus) Q
UIT}
     s rset = tStatement.%Execute(states)
     d rset.%Display()
}
```
## [#SQL](https://cn.community.intersystems.com/tags/sql) [#Caché](https://cn.community.intersystems.com/tags/cach%C3%A9)

 **源 URL:** https://cn.community.intersystems.com/post/%E7%AC%AC%E5%8D%81%E4%B8%80%E7%AB%A0-s ql%E8%B0%93%E8%AF%8D-inlist